#### **FolderMill Crack [April-2022]**

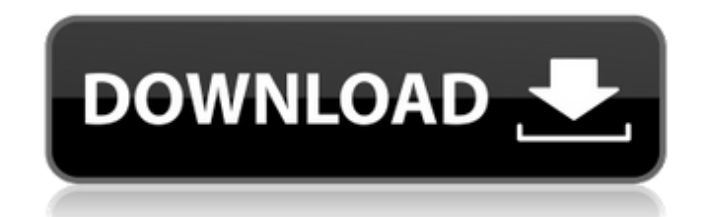

### **FolderMill Crack+ (LifeTime) Activation Code Free Download For Windows [Latest 2022]**

What is the name of your newly purchased Mercedes-Benz? 2 Questions to test your knowledge of German cars Answers (10 Points) 1 (Alfa Romeo) (AUDI) (BMW) (CONCOR) (Daimler) (Dodge) (Ferrari) (Fiat) (Heuliez) (Hyundai) (Peugeot) (Renault) (Volkswagen) 2 Who is the first and last person you knew in the army? 1 Point 2 Points 3 Points 4 Points 5 Points 6 Points 7 Points 8 Points 9 Points 10 Points 1 Abraham Lincoln Sir Winston Churchill Woody Allen Elvis Presley Albert Einstein Frank Sinatra Albert Schweitzer Andre Agassi Peter Jackson Albert Fish 2 Actor Politician Singer Pianist Legendary film director Celebrity chef Rock musician Rock star All of the above 3 Q Did some war heros fight against each other? 1 Point 2 Points 3 Points 4 Points 5 Points 6 Points 7 Points 8 Points 9 Points 10 Points 1 Arnold Schwarzenegger John Wayne Bruce Lee John F Kennedy Sidney Poitier Sylvester Stallone Steve McQueen Wesley Snipes Leonardo DiCaprio Robert Downey Jr. Brad Pitt 2 The American Civil War WW2 WW2 WW1 WW1 WW2 WW2 WW2 WW2 WW2 WW1 WW1 WW2 WW1 WW2 WW2 WW2 WW1 WW1 WW2 WW2 WW2 WW2 WW2 WW2 WW2 WW2 WW2 WW1 WW1 WW2 WW1 WW2 WW2 WW2 WW2 WW2 WW2 WW2 WW2 WW2 WW2 WW2 WW2 WW2 WW1 WW1 WW1 WW1 WW1 WW2 WW2 WW1 WW1 WW1 WW1 WW2 WW2 WW1 WW1 WW2 WW2

### **FolderMill Crack + Torrent (Activation Code) 2022 [New]**

This simple program can be used to monitor a specific folder, convert Microsoft Office documents into PDFs,.jpg,.png,.tif, or.bmp files, and print them. The program has a clean and stable interface with intuitive settings to monitor file conversion jobs, see detailed log files, and configure other features. To monitor specific folders, you can set up conversion rules based on the file extension (doc, docx, xls, etc.) and specific file attributes. With a monitor running on a local computer, you can easily perform MS Office document conversions on any other computer using this program. Features: ● Monitor documents of a specified folder: convert Microsoft Office documents from all files in specified folder and get data into log files ● Monitor documents of a specified folder: convert Microsoft Office documents from all files in specified folder and get data into log files ● Monitor documents of a specified folder: convert Microsoft Office documents from all files in specified folder and get data into log files ● Monitor documents of a specified folder: convert Microsoft Office documents from all files in specified folder and get data into log files ● Monitor documents of a specified folder: convert Microsoft Office documents from all files in specified folder and get data into log files ● Monitor documents of a specified folder: convert Microsoft Office documents from all files in specified folder and get data into log files ● Monitor documents of a specified folder: convert Microsoft Office documents from all files in specified folder and get data into log files ● Monitor documents of a specified folder: convert Microsoft Office documents from all files in specified folder and get data into log files ● Monitor documents of a specified folder: convert Microsoft Office documents from all files in specified folder and get data into log files ● Monitor documents of a specified folder: convert Microsoft Office documents from all files in specified folder and get data into log files ● Monitor documents of a specified folder: convert Microsoft Office documents from all files in specified folder and get data into log files ● Monitor documents of a specified folder: convert Microsoft Office documents from all files in specified folder and get data into log files ● Monitor documents of a specified folder: convert Microsoft Office documents from all files in specified folder and get data into log files ● Monitor documents of a specified folder: convert Microsoft Office documents from all files in specified folder and get data into log files ● Monitor documents of a specified folder: convert Microsoft Office documents from all files in specified folder and get data into log files ● Monitor documents of a specified folder: convert Microsoft aa67ecbc25

# **FolderMill**

Convert your MS Office files into PDFs or images More than 100 downloadable options Monitor folders and automatically convert MS Office files Fully configurable options Full-featured help documentation Try before you buy — just download the 14-day free trial versionGuest Post: The Perils of Zero Tolerance It's not just that more than half of all public school children have been suspended, or that kids are getting suspended for nothing. Or that kids are being suspended for being African American, Latino, or poor. Or that kids are being suspended for being bullied or for being smart. Let's get one thing straight: Zero Tolerance is not the answer. It's simply a tool used by an institution (Public Schools) to maximize profit and avoid accountability. They are a parasite on society: they suck out tax dollars, take our most precious resource away from children, destroy families and children, and advance an ideology of victimhood that has become deeply embedded in American culture. In the name of protecting children, they are hurting children. I've been working with schools to end the culture of fear for over 10 years, and my experience tells me that unless we address and solve the issue of Zero Tolerance, it is simply a policy that could become a way of life. It's time to create schools that are safe, effective, and caring. And it is time for schools to fundamentally change how they approach discipline. Gonna fight this. Our daughter goes to a public school in Texas and although she is not an out and out troublemaker, she has learned that pushing it too far comes with a price. I have had her forced to complete work at home, attend a behavior modification program, and be evaluated for special education services. She is bright and very verbal so the issue is that the school is scared to death that she will tell them all about the family, and they will want to protect her. One of the problems with zero tolerance is that it is beyond law enforcement and law abiding people. It is used by those that break the law. And it is totally unacceptable that someone is being arrested for something they did not even realize was illegal. I agree with Anonymous because I think it says more than words do. We need to start a movement to get the best districts. As for the ones who are too scared to go to school in fear they will be forced to attend special ed? That's called

### **What's New In FolderMill?**

FolderMill is a program that enables you to automatically convert all MS Office files to PDFs and images. It doesn't matter what Office version you work with, and the conversion of numerous documents is easy and less time-consuming. FolderMill Key Features: Automatically convert all MS Office documents · Convert to PDF, JPG, TIF, and PNG · Add support for Windows 10 · Capture user-defined actions, change folder monitoring status, and capture system information · Possibility of converting documents on the fly · Office documents can be monitored while they are open · Add rules for PDF and image files · Multi-monitor support · Log events (errors and notifications) during conversion · Adjustable process (Job) time, document size, and file speed · Optimized for all processor speeds and DirectX versions · Easy-touse user interface · Adjustable size of PDF files and other conversion settings · Supported for Windows 10 · Ability to filter printing requests based on the document type · Ability to monitor multiple folders · Ability to add custom tasks at scheduled time · Support for editing and adding rules by hand · Support for real-time monitoring · Support for queue monitoring · Fast document conversion · Automatic email notification of document conversion events · Option to save log files · Option to add task to Windows autostart · Ability to choose folder in which to monitor the folder · Add custom task or filter for events that may cause a user to receive emails · Add rule to modify document size · Ability to configure automatic folder monitoring for e-mail · Ability to monitor real-time folder activity · A compact, intuitive, handy programQ: AngularJS: How to get Date from input in datepicker using Jquery UI Hi guys i have created a datepicker in angularjs. here is the datepicker code here is the JS code: \$scope.changeDay = function (event, date) {

# **System Requirements:**

Minimum: OS: Windows 7 or later (64-bit) Processor: Intel Core 2 Duo, 2.66GHz or better Memory: 4 GB RAM Graphics: 1 GB or better (AMD Radeon HD 2600 or NVIDIA GeForce 9400 or better) Storage: 8 GB available space DirectX: Version 11 Network: Broadband Internet connection Sound: DirectX-compatible sound card Additional: KB2202189 Recommended: OS: Windows 8 or later (64-bit)

### Related links:

<https://voxpopuli.kz/wp-content/uploads/2022/07/benfaty.pdf> <https://orangestreetcats.org/sisoftware-sandra-lite-30-41-crack-free-download-win-mac/> <http://jwmarine.org/minipdf-scan-to-word-ocr-converter-download-for-pc/> [https://ryhinmobiliaria.co/wp-content/uploads/2022/07/DynDNS\\_Password\\_Decryptor\\_Portable.pdf](https://ryhinmobiliaria.co/wp-content/uploads/2022/07/DynDNS_Password_Decryptor_Portable.pdf) <https://www.sendawin.com/wp-content/uploads/2022/07/nagsan.pdf> <https://mybookingonline.net/wp-content/uploads/2022/07/DisableScreenSaver.pdf> <http://quitoscana.it/2022/07/10/boostnote-3374-crack-free-download-latest/> <https://brandyallen.com/2022/07/10/drpu-barcode-software-for-post-office-and-banks-crack-free-win-mac/> [https://extremesound.ru/wp-content/uploads/2022/07/8x8cc\\_\\_crack.pdf](https://extremesound.ru/wp-content/uploads/2022/07/8x8cc__crack.pdf) [https://awinkiweb.com/wp-content/uploads/2022/07/Apache\\_Lucene.pdf](https://awinkiweb.com/wp-content/uploads/2022/07/Apache_Lucene.pdf) <https://skillz4hire.com/wp-content/uploads/2022/07/nagdesi.pdf> [https://germanconcept.com/wp-content/uploads/2022/07/IrcamLab\\_The\\_Snail.pdf](https://germanconcept.com/wp-content/uploads/2022/07/IrcamLab_The_Snail.pdf) <https://www.erotikashop.sk/sceneum-av-pro-crack-activation-code-free-2/> <https://lezizceset.net/wake-on-lan-crack-torrent-free-download-pc-windows/> <http://jeunvie.ir/?p=7123> <https://5e19.com/playlist-crack-free-pc-windows/> <https://megaprojectvendors.com/wp-content/uploads/kalhana.pdf> [https://www.supherbswholesale.ca/wp-content/uploads/2022/07/exe4j\\_Portable-1.pdf](https://www.supherbswholesale.ca/wp-content/uploads/2022/07/exe4j_Portable-1.pdf) <https://ksycomputer.com/c-java-virtual-machine-crack-with-product-key-for-windows/> <https://4j90.com/syssrvmanager-crack-updated-2022/>